### Grid Application Description Languages

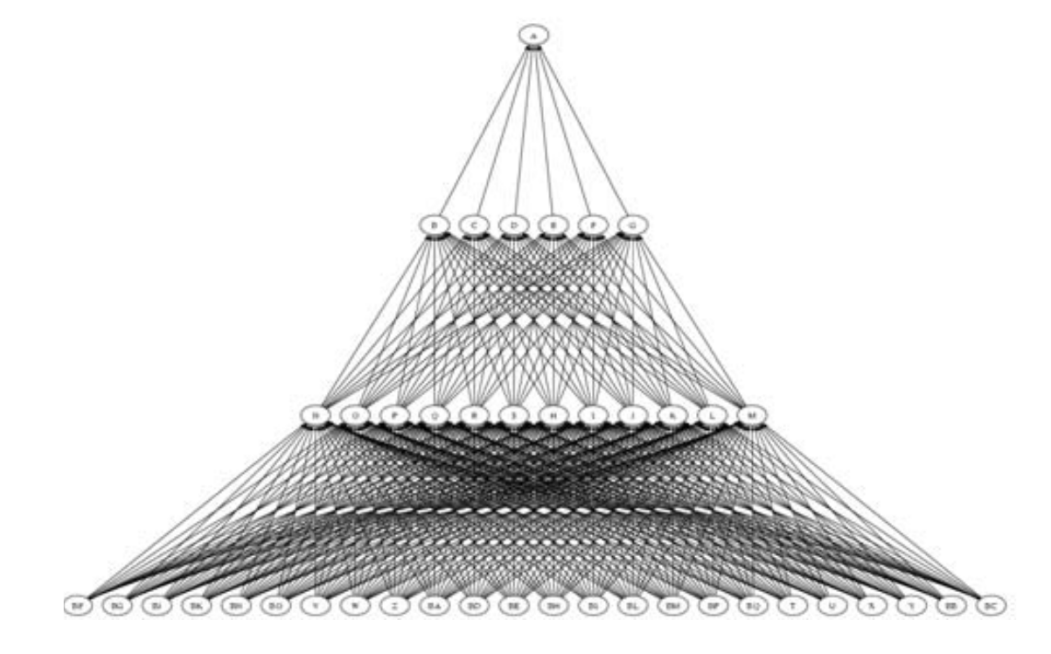

**Picture taken from http://www.globus.org/alliance/publications/papers/VDS02.pdfChimera: A Virtual Data System for Representing, Querying, and Automating Data Derivation**

# Application Description Languages

- • Allow a user to specify characteristics of applications to be run on the grid
- •Script-like
- •Workflow-based
- • Most of them assume that the application can be represented as a set of jobs
	- $\mathcal{L}_{\mathcal{A}}$  , and the set of the set of the set of the set of the set of the set of the set of the set of the set of the set of the set of the set of the set of the set of the set of the set of the set of the set of th DAG where nodes represent jobs and edges represent job precedence

# Application Description Languages

- As such, traditional clustering/scheduling techniques can be applied to map graph nodes to grid nodes
- Some grid application description languages:
	- VDL
	- Condor DAGMan
	- JSDL
	- GXML
	- AGWL
	- XPWSL
	- GEL
	- GRID-ADL
	- JDL
	- .....

### Languages: DAGMan

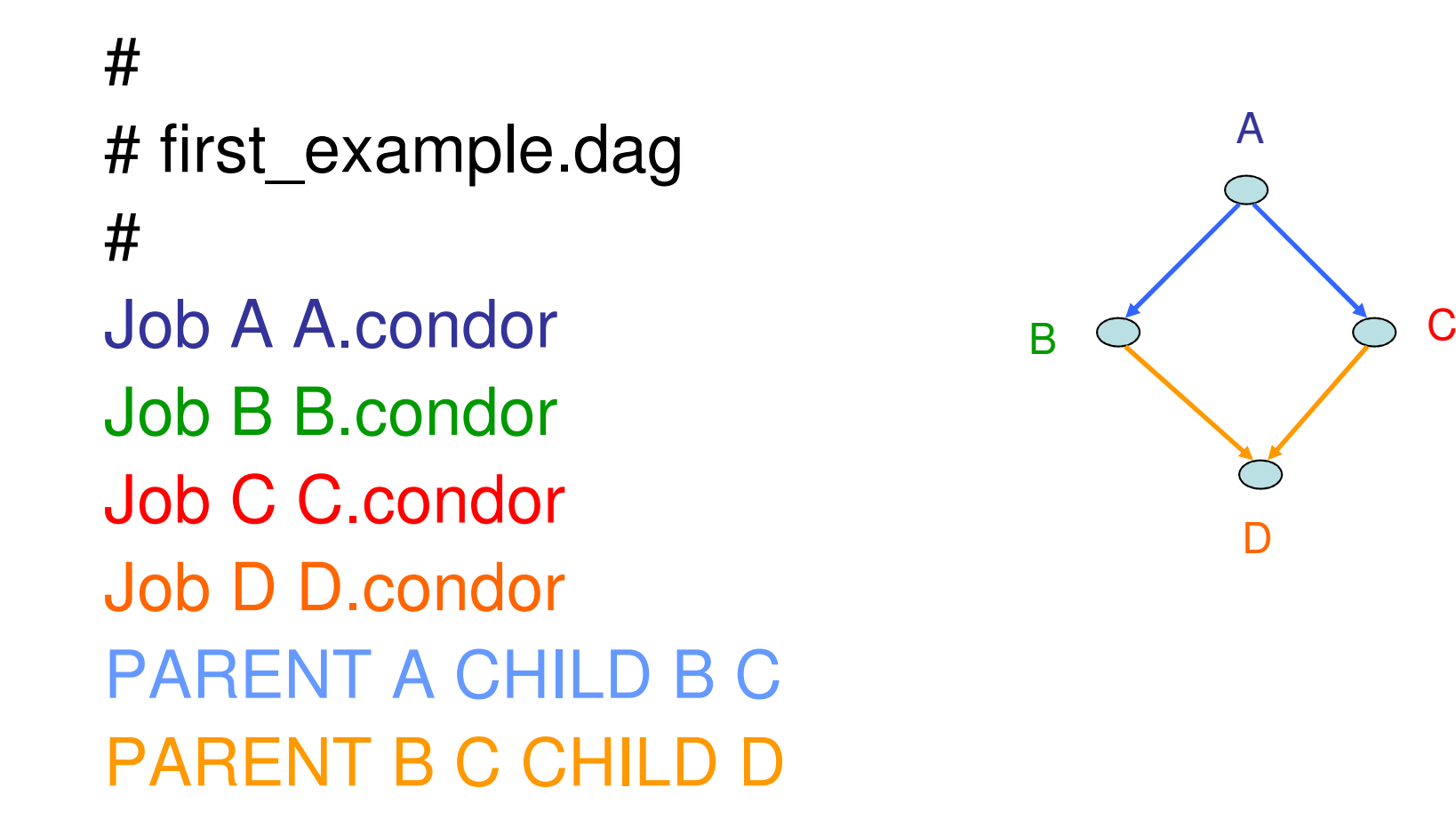

# Languages: DAGMan

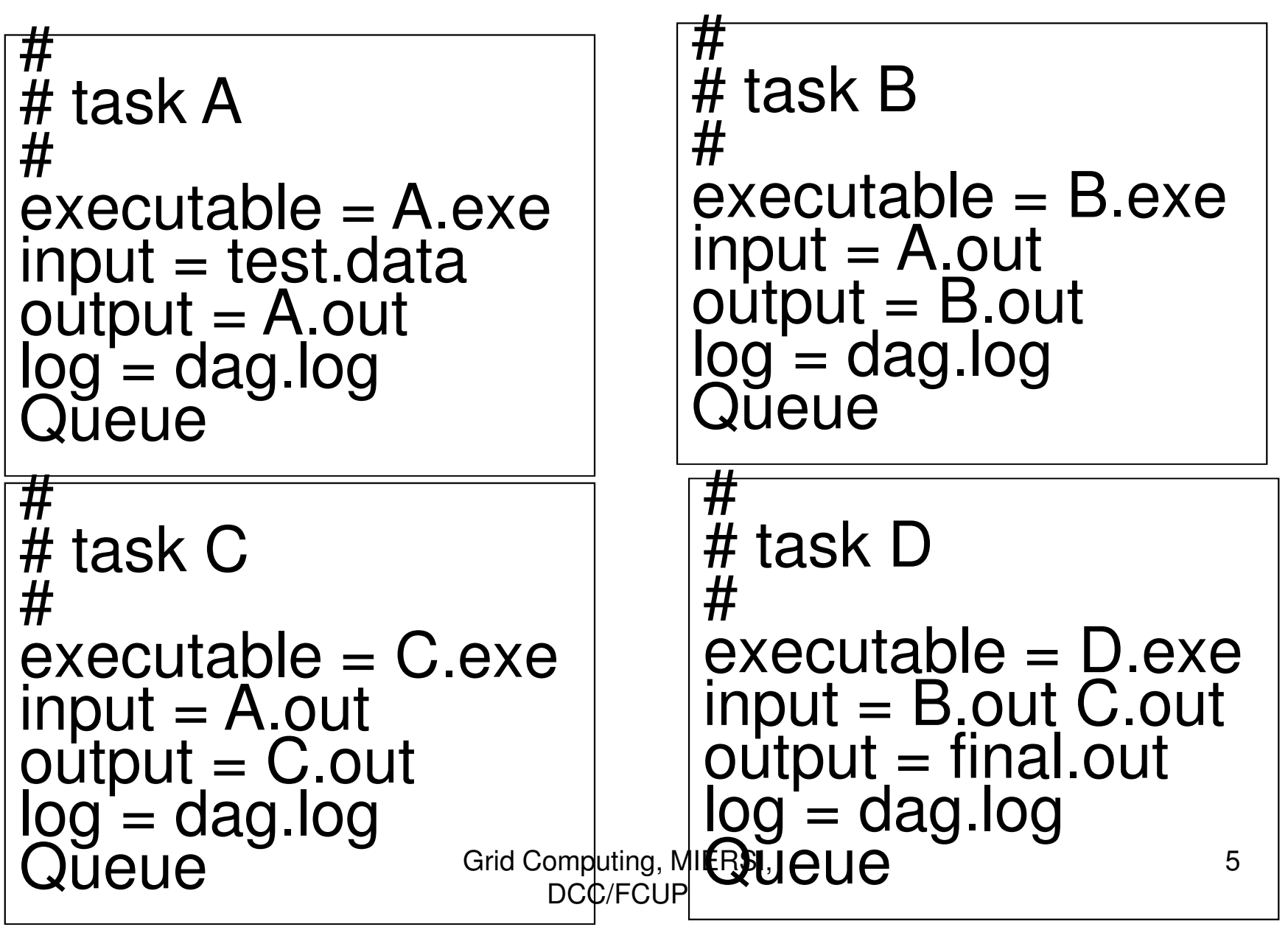

# Languages: VDL

```
Grid Computing, MIERSI, DCC/FCUPTR calculate{ output b, input a} {
          app vanilla = "calculate.exe";
          arg stdin = ${output:a};
          arg stdout = \delta{output:b};
}
TR analyze{ input a[], output c} {
          app vanilla = "analyze.exe";
          arg files = ${:a};
          arg stdout = ${output:c};
}DV calculate { b = \omega {output: A.out},
                a = \mathcal{Q}{input:test.data} };
DV calculate { b=@{output:B.out},
                a = \mathcal{Q}{input:A.out} };
DV calculate { b=@{output:C.out},
                a = \mathcal{Q}{input:A.out} };
DV analyze{ a=[ @{input:B.out},
                   @{input:C.out} ],c = \mathcal{Q}{output:D.out} };
                                                                     ABDA.outD.outB.outA.outtest.data
```
 $\overline{C}$ 

C.out

# VDL

- • Graph generated by Pegasus (Planning for Execution in Grids) through the analysis of the TRs and DVs
- • Control is given to Condor DAGMan, once the graph is generated

#### Languages: GXML Part of the GANGA framework(Grid Application iNformation Gathering and Accessing)

```
<flow:Workflow flow:start="A"><jsdl:Job jsdl:id="A">
```

```
</jsdl:Job>
<jsdl:Job jsdl:id="B">
<flow:Depend flow:success="A"/>
```

```
</jsdl:Job>
<jsdl:Job jsdl:id="C">
<flow:Depend flow:success="A"/>
```

```
...</jsdl:Job>
<jsdl:Job jsdl:id="D">
<flow:Depend flow:success="B & C"/>
```
</jsdl:Job></flow:Workflow>

...

...

...

Grid Computing, MIERSI, DCC/FCUP

flow:LoopCount tagallows loops

Converted to a DAG andmanaged by Condor DAGMan

### Languages: AGWL

#### (Abstract Grid Workflow Language)

```
Grid Computing, MIERSI, 
                                         DCC/FCUP<agwl-workflow>
    <activity name="A" type="teste:A">

<dataIn name="test.dat" > </dataIn>...<dataOut name="A.out"> </dataOut></activity>
<subWorkflow name="tasksBandC"> // defining tasks B and C<body><activity name="B" type="teste:B">
<dataIn name="A.out" > </dataIn>...<dataOut name="B.out"> </dataOut></activity>
<activity name="C" type="teste:C">
<dataIn name="A.out" > </dataIn>...<dataOut name="C.out"> </dataOut></activity></body>
</subWorkflow><activity name="D" type="teste:D">

<dataIn name="B.out" > </dataIn>
<dataIn name="C.out" > </dataIn>...
<dataOut name="D.out"> </dataOut></activity>
</agwl-workflow>Converted to CGWL(Concrete Grid...)and executed by ASKALON
```
### Languages: XPWSL

XML-based Parallel Workflow Specification Language

```
َ.Grid Computing, MIERSI<br>DCC/FCUedatalin
<header>
<name>DAG example</name>
<description>same example previously used</description>
</header><assignment>
<task id="T0" delay="delay_A"><path>/path</path><code>A.exe</code>
   </task>
<task id="T1" delay="delay_B"><path>/path</path><code>B.exe</code>
   </task>
<task id="T2" delay="delay_C"><path>/path</path>
<code>C.exe</code></task>
<task id="T3" delay="delay_D"><path>/path</path><code>D.exe</code>
   </task>
</assignment><datalink>
```
 <block type="sequential"> <task\_id>T0<task\_id><multi>1</multi> <input>test.dat</input><block> <block type="sequential"> <task\_id>T1<task\_id><multi>1</multi> <input>A.out</input> <task\_id>T2<task\_id><multi>1</multi> <input>A.out</input><block> <block type="sequential"> <task\_id>T3<task\_id><multi>1</multi> <input>B.dat</input> <input>C.dat</input><block>**k/datalink>** 

## Languages: GELGrid Execution Language

taskA =  ${exec="A}$ .exe"; dir="/path"; args="test.dat"}  $taskB = {exec="B.exe"; dir="path"; args="A.out"}$  $taskC = {exec="C.exe"; dir="path"; args="A.out"}$ taskD =  ${exec="D.exe"; dir="path"; args="B.out", "C.out"}$ taskA; taskB | taskC; taskD

Languages: GRID-ADLGrid Application Description Language

graph loosely-coupledtask A -e A.sub -i data.in -o a.outtask B -e B.sub -i a.out -o b.outtask C -e C.sub -i a.out -o c.outtask D -e D.sub -i b.out c.out -o data.out

### GRID-ADL**graph** phase **OUTPUT <sup>=</sup>** "" **foreach \${**TASK**}** in 1..5 { **task** \${TASK} **-e** \${TASK}".exe" **-i** \${TASK}".in" **-o** \${TASK}".out" OUTPUT = **\${**OUTPUT**}** + \${TASK}+".out " }**task** <sup>6</sup>**-e** 6.exe **-i** \${OUTPUT} **-o** data.out **transient** \${OUTPUT}

## Languages

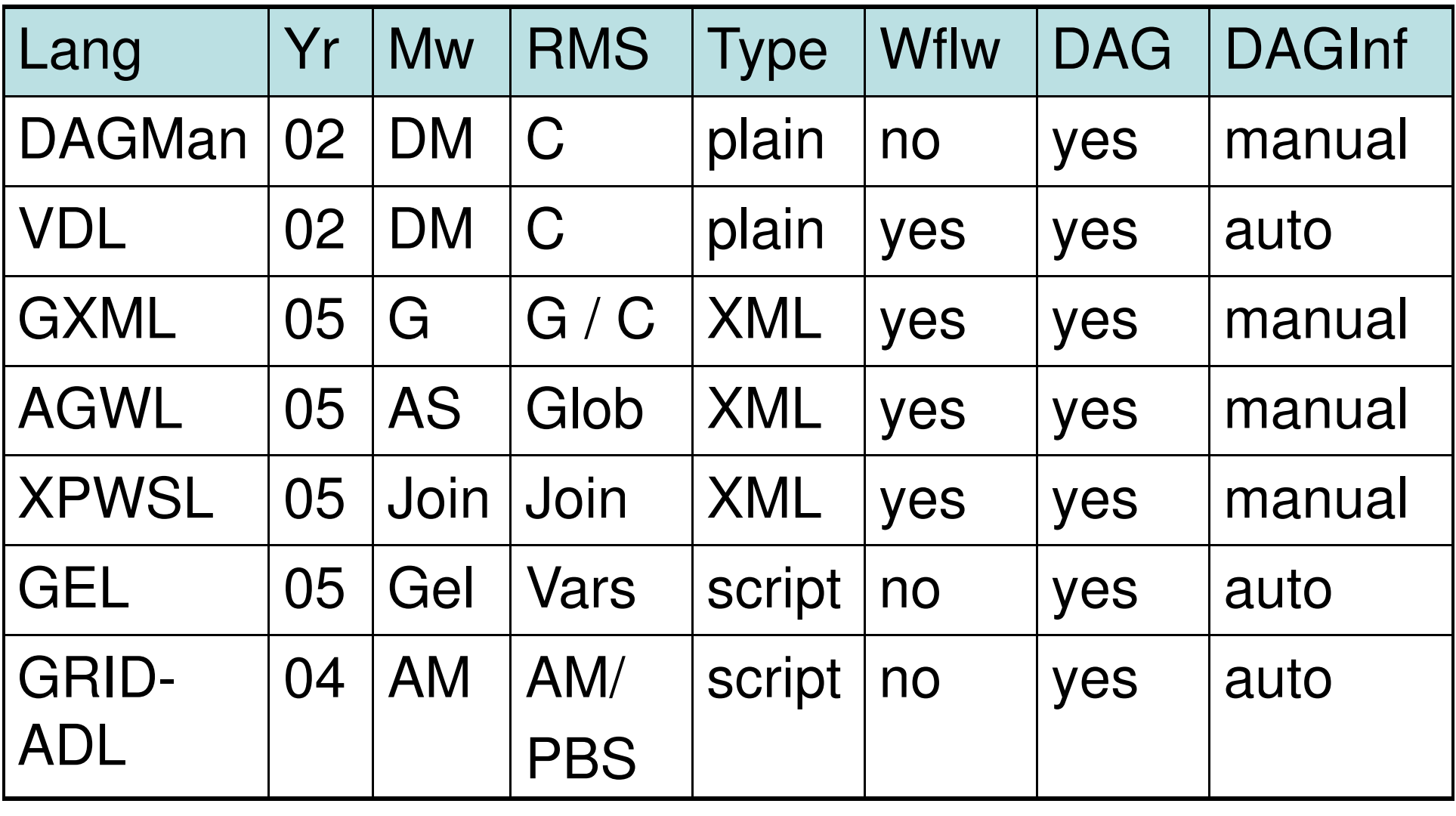

Grid Computing, MIERSI, DCC/FCUP14G: Ganesh DM: DAGMan AS: Askalon AM: AppMan Vars: SMP, SGE, LSF, PBS, or**Globus**